## Array Memory Work

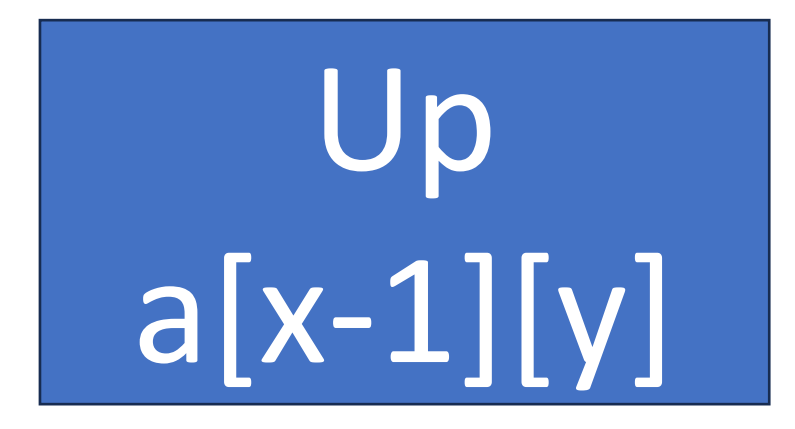

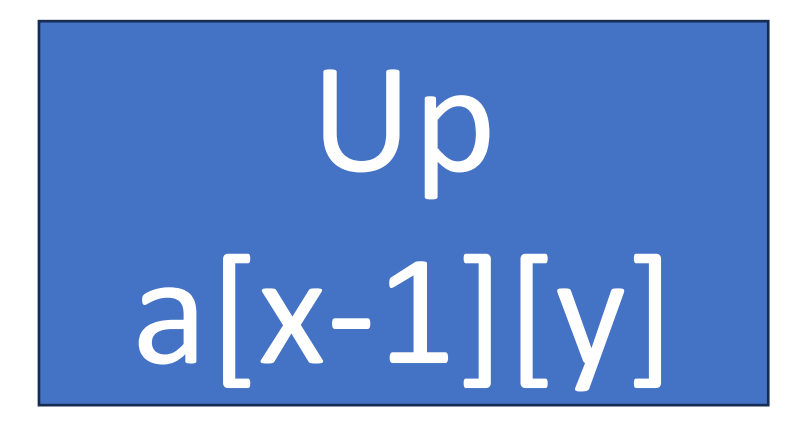

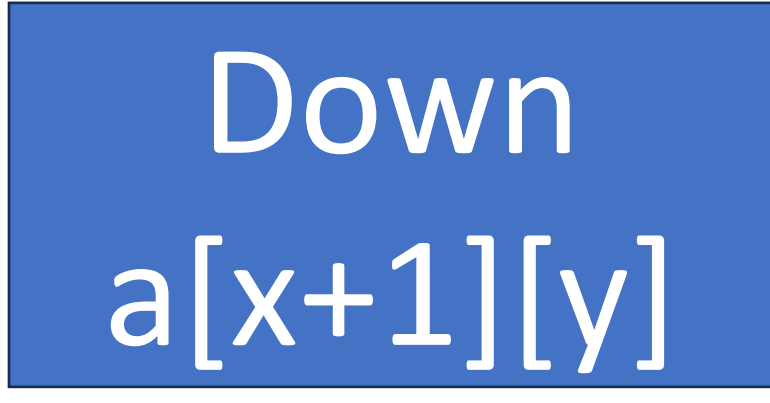

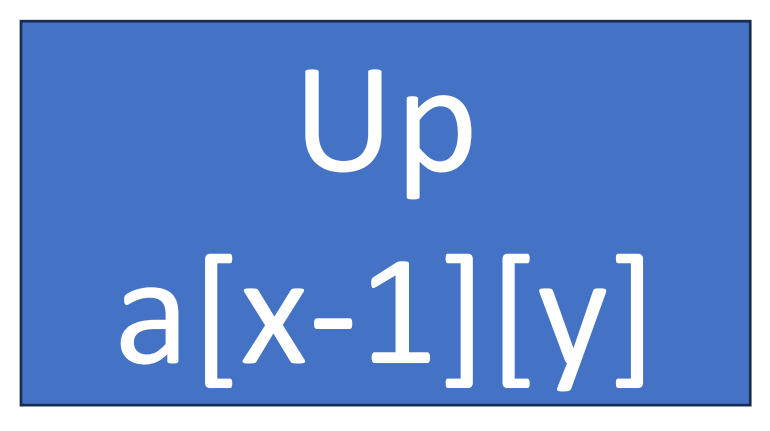

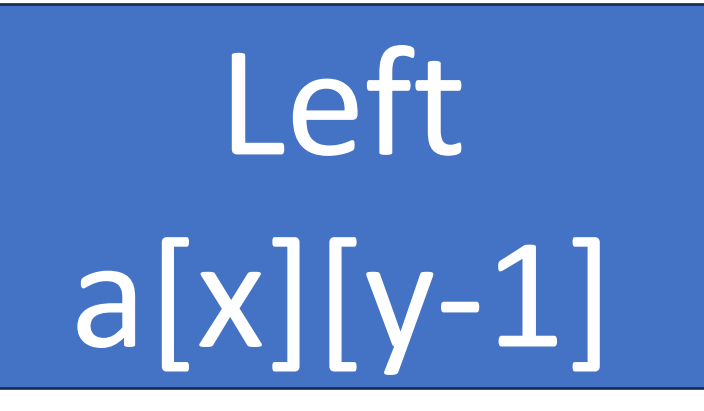

Down  $a[x+1][y]$ 

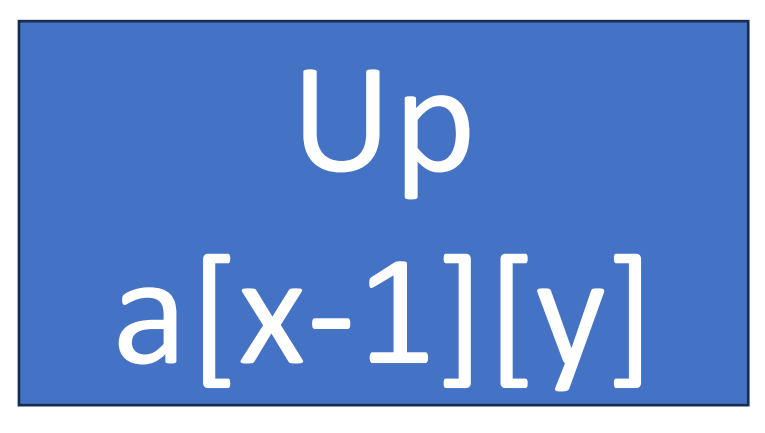

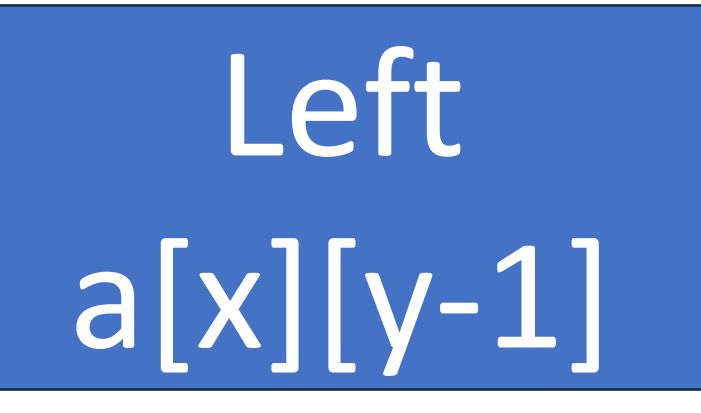

Down  $a[x+1][y]$ 

Right  $a[x][y+1]$ 

# Left a[x][y-1]

Up a[x-1][y]  $x - 1 < 0$ 

Down  $a[x+1][y]$  $x+1 >= row$ 

Right  $a[x][y+1]$ 

Left  $\overline{a[x][y-1]}$  $v-1 < 0$ 

Up a[x-1][y]  $x - 1 < 0$ 

Down  $a[x+1][y]$  $x+1 >= row$ 

Right  $a[x][y+1]$  $y+1 \geq - \text{col}$ 

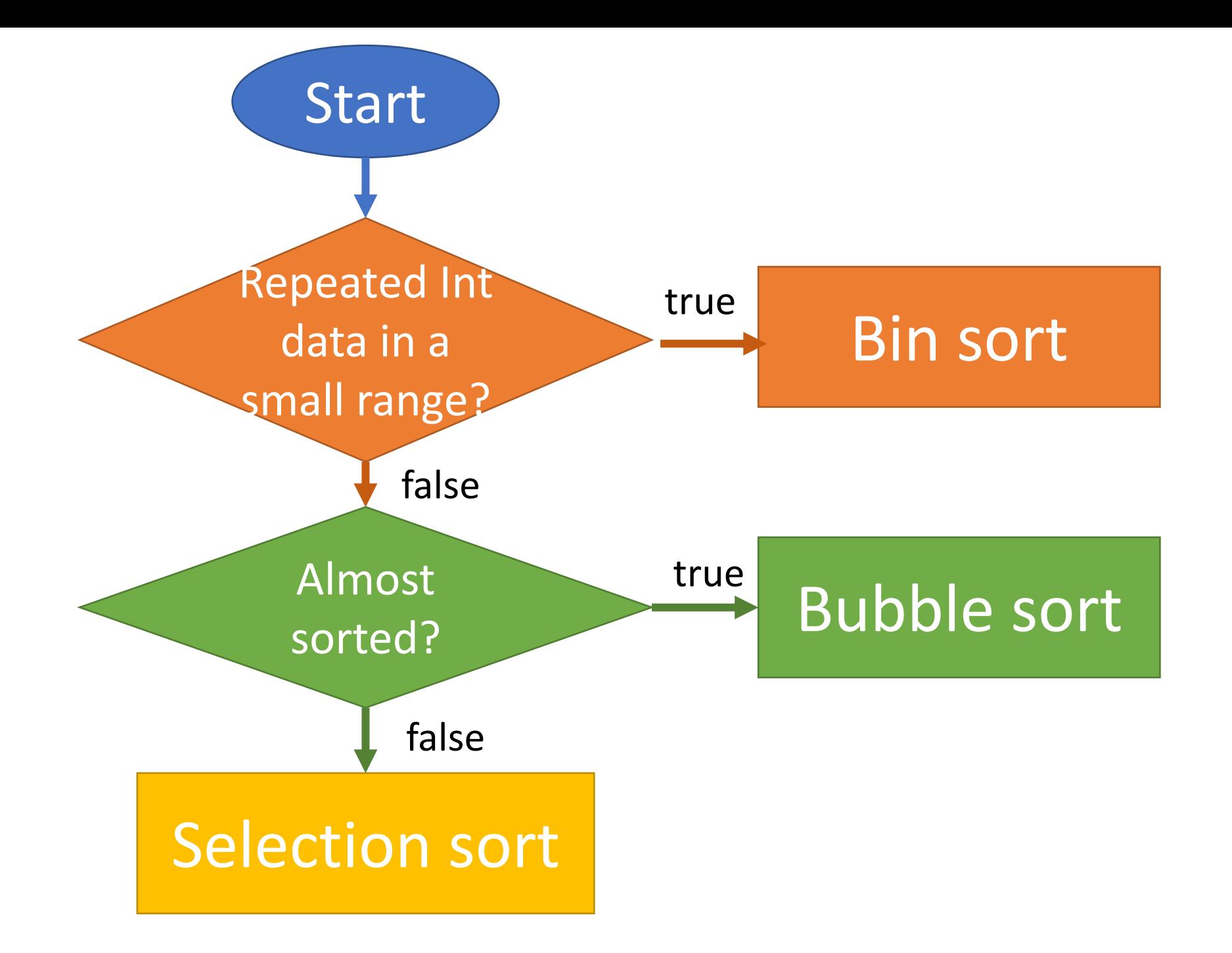

## 1D Loop  $for (int i = 0; i < a.length; i++)$

# $2D$  Loops for (int  $i = 0$ ;  $i < row$ ;  $i++$ ) for (int  $j = 0$ ;  $j < col$ ;  $j++$ )

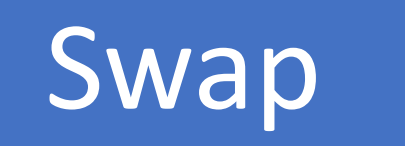

$$
int temp = a[1];
$$
  
\n
$$
a[1] = a[2];
$$
  
\n
$$
a[2] = temp;
$$

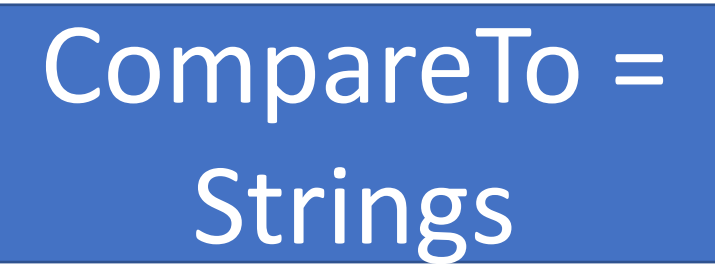

# $if (max < a [i])$

## if (max.compareTo(a[i]) < 0)

# Algorithm speeds

*(in order from fastest to slowest)*

1.O(1), constant time, NO LOOP 2.O(logn), logarithmic time 3.O(n), linear time, ONE LOOP 4.O(n logn) 5.O(n<sup>2</sup> ), quadratic time, TWO NESTED LOOPS 6.O(n<sup>3</sup> ), cubic time  $7.0(n^4)$ 8.O(n!), turtles walk faster.

## Algorithm speeds *(in order from fastest to slowest)*

1.O(1) 2.O(log n) 3.O(n) 4.O(n log n)  $5.0(n^2)$  $6.0(n^3)$ 7.O(n!)

### The Grade 11 algorithms and their speeds:

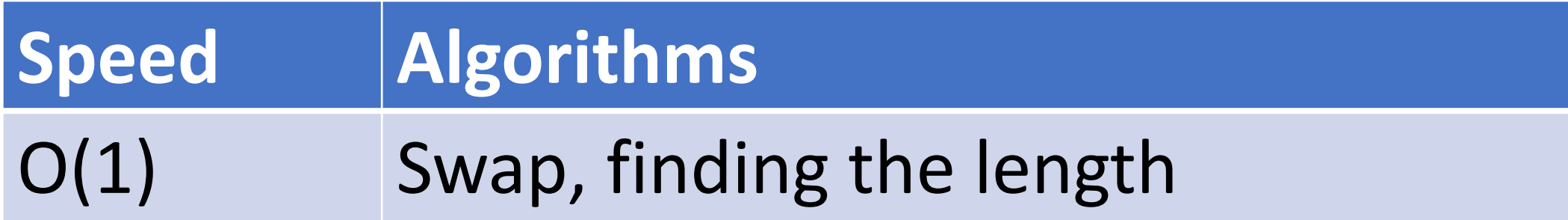

### The Grade 11 algorithms and their speeds:

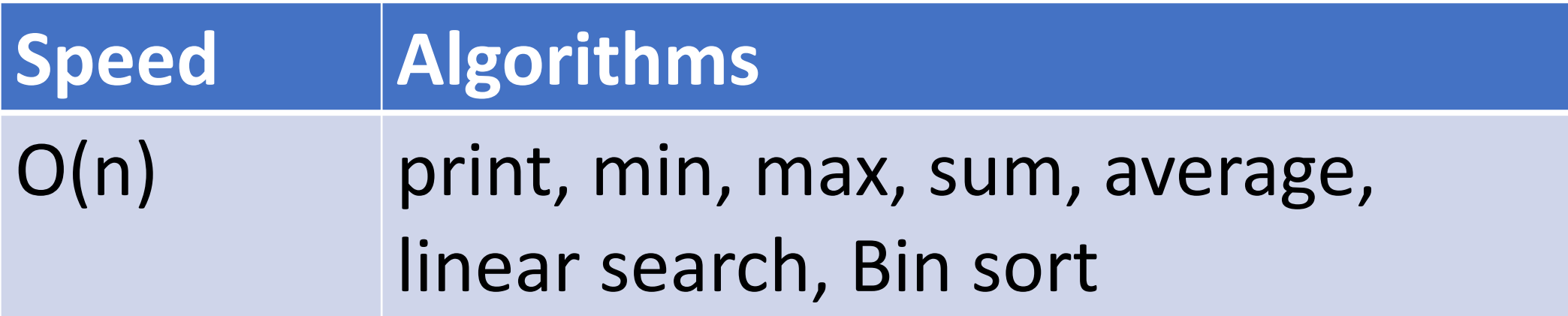

### The Grade 11 algorithms and their speeds:

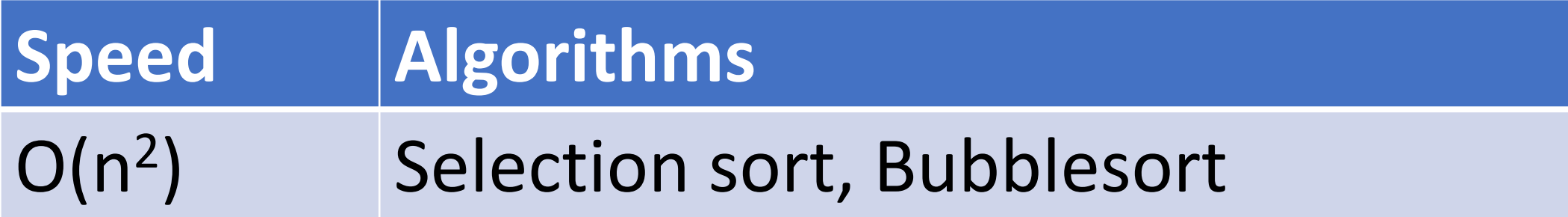

#### What is the moral of Bentley's example?

Fast Hardware can not compensate for a slow algorithm.

## Print 1D Array

int name  $\lceil \rceil$  = new int  $\lceil 23 \rceil$ ;

}

for(int  $i=0$ ; i<name.length;  $i++$ ) { System.out.println(name[i]);

## Declare 1D Array

# int name  $[$ ] = new int  $[4]$ ;

# int name  $[$ ] =  $\{0, 2, 4, 8\}$ ;

## Print 2D Arrays

- int row =  $23$ ; int  $col = 34$ ; int name  $[ ] = new int [row][col];$
- for(int  $i=0$ ; i<row;  $i++$ ) { for(int  $j=0$ ;  $j < col$ ;  $j++$ ) { System.out.print(name[i][j]);

}

}

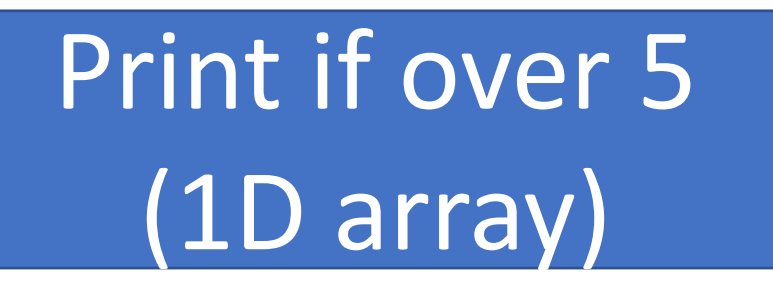

for (int i = 0 ; i < a.length ; i++) { if (a [i] >= 5) System.out.println (a [i] + " "); } System.out.println ();

### Print Parallel 1D Arrays

}

int name  $\lceil \rceil$  = new int  $\lceil 23 \rceil$ ; String name2  $[ ] = new String [23] ;$ 

for(int  $i=0$ ; i<name.length;  $i++$ ) {  $sop(name[i] + " "+name2[i])$ 

Max 1D Array

char max = a [0]; for (int i = 0 ; i < a.length ; i++) { if (max < a [i]) max = a [i]; } System.out.println ("Largest: " + max);

### Sum 1D Array

int sum =  $0$ ; for (int  $i = 0$  ; i < a.length ; i++) sum  $+=$  a  $[i]$ ; System.out.println ("Sum is " + sum);

## Print Parallel 1D Arrays

int name  $[ ] = new int [23];$ String name2  $[ ] = new String [23];$ 

for(int  $i=0$ ; i<name.length;  $i++$ ) {  $sop(name[i] + " "+name2[i])$ 

}

### Print 2D Array

```
for(int i=0; i<row; i++) {
    for(int j=0; j<col; j++) {
        System.out.print(a[i][j]+"\t");
 }
    System.out.println();
}
```